**Centre d'intérêt 3**

# Asservissements

# Analyse fréquentielle

PSI - MP : Lycée Rabelais

### **Analyse fréquentielle des systèmes**

### **Mise en situation**

La Volkswagen e-Golf est le second véhicule électrique de Volkswagen. Elle reprend la structure de son équivalent thermique mais avec un moteur électrique de 85 kW. La commercialisation de la e-Golf a commencé en février 2014 en Allemagne. Elle sera vendue en France au mois de septembre 2014 mais peut déjà être commandée.

La e-Golf possède un moteur électrique de 80 kg situé à l'avant du véhicule et qui développe une puissance maximale de 117 ch (85 kW) et un couple de 270 Nm. Ce moteur lui permet d'atteindre les 60 km/h en 4,2 secondes et de rouler jusqu'à 140 km/h.

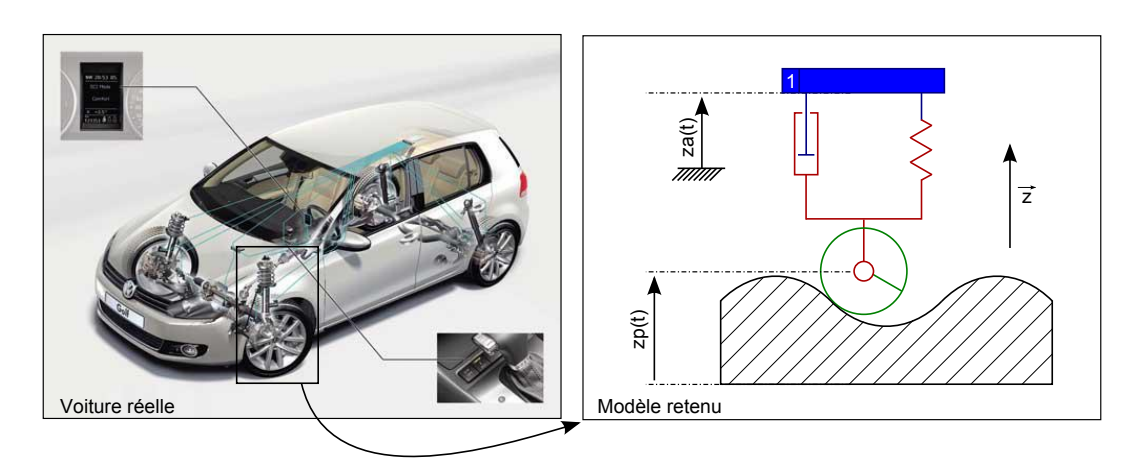

Figure 1: Voiture e-Golf commercialisée par Volkswagen

En option, il est possible de rajouter l'aide au stationnement, connue sous le nom de *Drive Assist 3.0*, et commercialisé sur certaines voitures Volkswagen. Une autre option proposée est la suspension pilotée. Il est ainsi capable de faire varier, en temps réel, le contrôle des débattements de roue en fonction de la vitesse du véhicule, du profil de la route ou du style de conduite. Les amplitudes seront ainsi peu bridées en ligne droite, à allure stabilisée. Elles le seront davantage en virage, au freinage ou à l'accélération. L'idée générale est de préserver le confort tout en conservant une assiette la plus constante possible. Il s'agit ici d'optimiser le travail des pneumatiques et, par là même, la qualité du comportement. Un amortissement piloté autorise en outre différents modes de fonctionnement pour accorder les réactions de l'automobile aux goûts et à l'humeur de son conducteur. En position normale, le confort et la stabilité deviennent les objectifs prioritaires du système. En "sport", c'est la réactivité du comportement qui est privilégiée,

quitte à dégrader le confort. Développé dans les années 1980, l'amortissement piloté plutôt élitiste tend à se généraliser maintenant sur les automobiles haut de gamme.

### **Problématique**

Afin de proposer un pilotage efficace, il est nécessaire de bien connaître le comportement d'une suspension classique. En isolant la voiture, notée 1 sur le schéma et supposée de masse *M*, il est possible d'écrire le théorème des résultantes en projection sur  $\overrightarrow{z}$ . Cela mène à l'équation suivante :

$$
-M \cdot g + k \cdot (L_0 + z_p - z_a) + C \cdot (z_p - z_a) = M \cdot \ddot{z_a}
$$

En considérant la voiture à l'arrêt et en effectuant un changement de variable adapté, on arrive finalement à l'équation suivante :

$$
k.(z_p - z_a) + C.(z_p - z_a) = M.\dot{z_a}
$$

Il est donc possible de définir la fonction de transfert qui lie la position du châssis de la voiture à la position de la roue. Cette fonction de transfert est la suivante :

$$
\frac{Z_a(p)}{Z_p(p)} = H(p) = \frac{k + C.p}{k + C.p + M.p^2}
$$

Avec *k*, la raideur du ressort ; *C*, le coefficient d'amortissement visqueux et *M*, la masse équivalente de la voiture.

### **1 Réponse fréquentielle pour une entrée sinusoïdale**

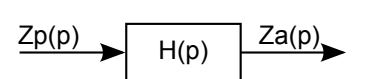

On impose l'entrée *z<sup>p</sup>* (*t*). Cette entrée est un signal sinusoïdal de pulsation *ω* et d'amplitude *zp*<sup>0</sup> . On peut donc écrire :

$$
z_p(t) = z_{p0}.sin(\omega t)
$$

Il est possible de montrer, qu'**en régime établi**, la sortie *z<sup>a</sup>* (*t*) sera de la forme :

$$
z_a(t) = z_{a0}.sin(\omega t + \phi)
$$

Le signal de sortie sera donc de **même pulsation** que le signal d'entrée. Par contre, la **phase** *φ* et l'**amplitude** *za*<sup>0</sup> seront des fonctions du système et de la pulsation.

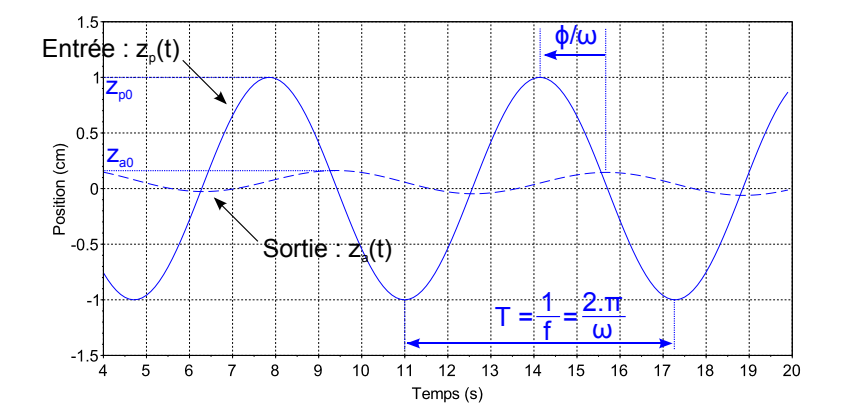

On appellera **réponse harmonique**, la sortie *z<sup>a</sup>* (*t*) en **régime permanent** d'un SLCI (Système Continu Linéaire et Invariant) à une entrée *z<sup>p</sup>* (*t*) périodique.

Pour des entrées périodiques, il est donc possible de caractériser l'effet du système uniquement avec deux grandeurs :

- Le rapport des amplitudes  $\frac{z_{a0}}{z_{p0}}$  que l'on appellera gain du système et qui représente l'amplification effectuée par le système.
- Le déphasage *φ* appelé phase du système qui représente le décalage de la sortie par rapport à l'entrée.

**Le gain et la phase ne dépendront que de la pulsation du système** (et du système étudié). Les courbes tracées dans le domaine temporel ne seront valables que pour une pulsation *ω* donnée.

Pour calculer le gain et la phase, on utilise la variable complexe *p* = *j ω*. Le gain sera donc égal au module de *H*(*jω*) et la phase sera égale à l'argument de *H*(*jω*).

On aura donc :

$$
\begin{cases}\n\mathbf{\hat{A}} \text{ retenir} \\
\mathbf{\hat{A}} \text{mplitude de la sortie} \\
\mathbf{\hat{B}} \text{mplitude de l'entre} \\
\mathbf{\hat{B}} \text{line et la phase sont des fonctions du système et de la pulsation.} \\
\mathbf{\hat{B}} \text{line et la plus at ion.}\n\end{cases}
$$

### **2 Lieu de transfert et diagramme de Bode**

On appelle **lieu de transfert** toute représentation graphique du comportement fréquentiel de *H*(*jω*) à l'aide de diagrammes. Le seul diagramme au programme est le **diagramme de Bode**.

Ce diagramme est constitué de deux courbes. La première représente le **gain du système en décibels** en fonction de la **pulsation** (en échelle log<sub>10</sub>). La seconde courbe représente la **phase** φ (souvent en degrés) en fonction de la **pulsation** (toujours en échelle log).

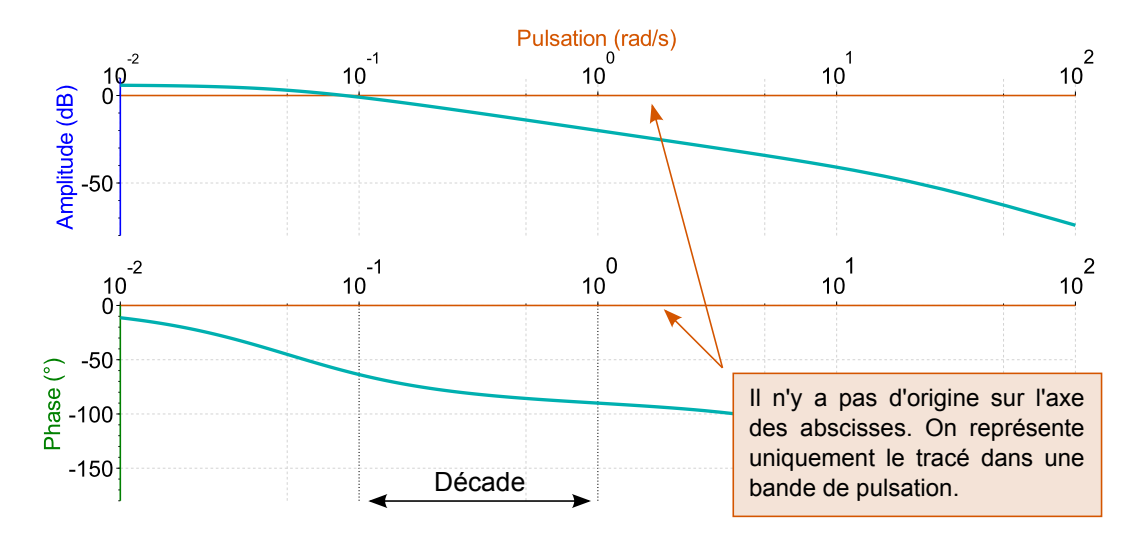

### **3 Réponse temporelle d'un système**

### **3.1 Résultat préliminaire - généralisation**

On considère une fonction de transfert *H*(*p*) telle que :

$$
H(p) = \frac{K}{p^{\alpha}} \frac{1 + a_1 p + \dots + a_n p^n}{1 + b_1 p + \dots + b_d p^d}
$$

On admet que toute fonction de transfert pourra se mettre sous la forme factorisée suivante :

$$
H(p) = \frac{K}{p^{\alpha}} \frac{\prod_{i} (1 + T_i p)}{\prod_{j} (1 + T_j p)} \frac{\prod_{k} (1 + \frac{2\xi_k}{\omega_{0_k}} p + \frac{1}{\omega_{0_k}^2} p^2)}{\prod_{l} (1 + \frac{2\xi_l}{\omega_{0_l}} p + \frac{1}{\omega_{0_l}^2} p^2)}
$$

Ce qui revient à écrire la fonction de transfert de la manière suivante :

$$
H(p) = K \, \frac{1}{p^{\alpha}} \, \prod_i \left[ \frac{1}{1+T_i \, p} \right]^{-1} \, \prod_j \left[ \frac{1}{1+T_j \, p} \right] \, \prod_k \left[ \frac{1}{1+\frac{2\xi_k}{\omega_{0_k}} \, p + \frac{1}{\omega_{0_k}^2} \, p^2} \right]^{-1} \, \prod_l \left[ \frac{1}{1+\frac{2\xi_l}{\omega_{0_l}} \, p + \frac{1}{\omega_{0_l}^2} \, p^2} \right]
$$

Cela permet simplement de montrer que toute fonction de transfert pourra se décomposer comme le produit d'un gain, d'intégrateurs, de systèmes du 1*er* ordre, de systèmes inverses du 1*er* ordre, de systèmes du 2*eme* ordre et de systèmes inverses du 2*eme* ordre.

### **3.1.1 Calcul du gain**

Il est donc possible d'écrire :

$$
|H(j\omega)|=|K|\ \left|\frac{1}{j\omega}\right|^\alpha\prod_l\left|\frac{1}{1+T_l\ j\omega}\right|^{-1}\prod_j\left|\frac{1}{1+T_j\ j\omega}\right|\prod_k\left|\frac{1}{1+\frac{2\xi_k}{\omega_{0_k}}\ j\omega+\frac{1}{\omega_{0_k}^2}\ (j\omega)^2}\right|^{-1}\prod_l\left|\frac{1}{1+\frac{2\xi_l}{\omega_{0_l}}\ j\omega+\frac{1}{\omega_{0_l}^2}\ (j\omega)^2}\right|
$$

En passant en décibel, on pourra donc écrire :

$$
G_{dB} = 20 log (|H(j\omega)|)
$$

Ce qui équivaut donc à :

$$
G_{dB} = 20.log|K| + \sum_{\alpha} 20.log\left|\frac{1}{j\omega}\right|
$$
  
- 
$$
\sum_{i} 20.log\left|\frac{1}{1+T_i j\omega}\right| + \sum_{j} 20.log\left|\frac{1}{1+T_j j\omega}\right|
$$
  
- 
$$
\sum_{k} 20.log\left|\frac{1}{1+\frac{2\xi_k}{\omega_{0_k}} j\omega + \frac{1}{\omega_{0_k}^2} (j\omega)^2}\right| + \sum_{l} 20.log\left|\frac{1}{1+\frac{2\xi_l}{\omega_{0_l}} j\omega + \frac{1}{\omega_{0_l}^2} (j\omega)^2}\right|
$$

Que l'on peut écrire de manière plus simple sous la forme :

$$
G_{dB} = G_{dB}^{\text{Gain pur}} + G_{dB}^{\text{Intégrateur}} + G_{dB}^{\text{Dérivateur}} + / - G_{dB}^{\text{1}}^{\text{er order}} + / - G_{dB}^{\text{2eme order}}
$$

Pour obtenir la fonction transfert d'un système, il suffira donc de sommer les gains des fonctions de transfert élémentaires.

### **3.1.2 Calcul de la phase**

Concernant la phase, on effectue exactement la même démarche en partant de la définition :

$$
\phi = arg(H(j\omega))
$$

Ce qui implique donc directement :

$$
\phi = arg(K) + \sum_{\alpha} arg\left(\frac{1}{j\omega}\right)
$$
  
- 
$$
\sum_{i} arg\left(\frac{1}{1+T_{i}j\omega}\right) + \sum_{j} arg\left(\frac{1}{1+T_{j}j\omega}\right)
$$
  
- 
$$
\sum_{k} arg\left(\frac{1}{1+\frac{2\xi_{k}}{\omega_{0_{k}}}j\omega + \frac{1}{\omega_{0_{k}}^{2}}(j\omega)^{2}}\right) + \sum_{l} arg\left(\frac{1}{1+\frac{2\xi_{l}}{\omega_{0_{l}}}j\omega + \frac{1}{\omega_{0_{l}}^{2}}(j\omega)^{2}}\right)
$$

Ou encore :

$$
\phi = \phi^{\text{Gain pur}} + \phi^{\text{Intégrateur}} + \phi^{\text{Dérivateur}}
$$

$$
+ / - \phi^{\text{1}}^{\text{er order}} + / - \phi^{\text{2}}^{\text{hence order}}
$$

Ici aussi, pour obtenir la phase, il suffira de sommer les phases des différentes fonctions de transfert élémentaires.

### **3.2 Diagrammes de Bode des systèmes élémentaires**

### **3.2.1 Gain pur**

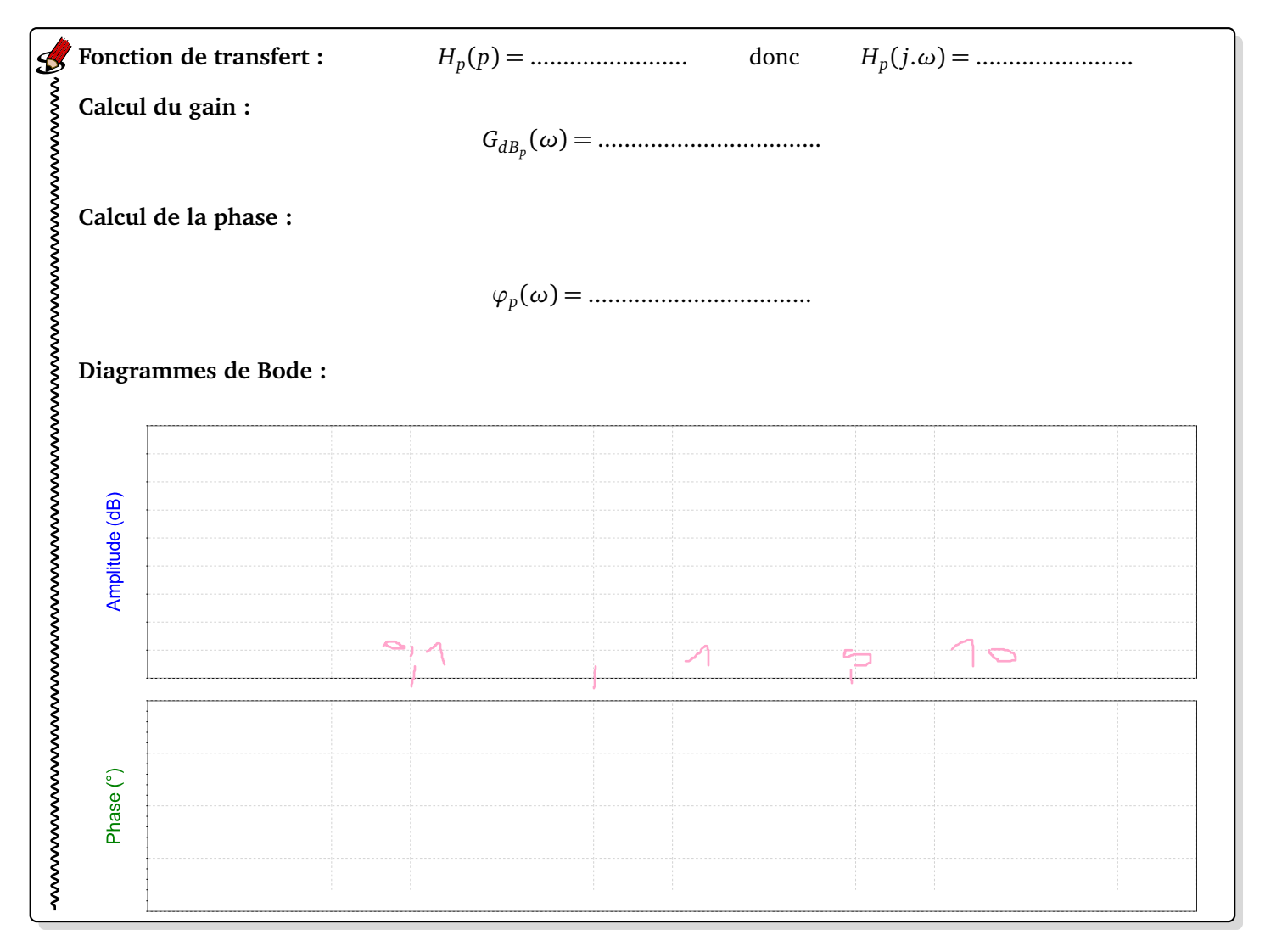

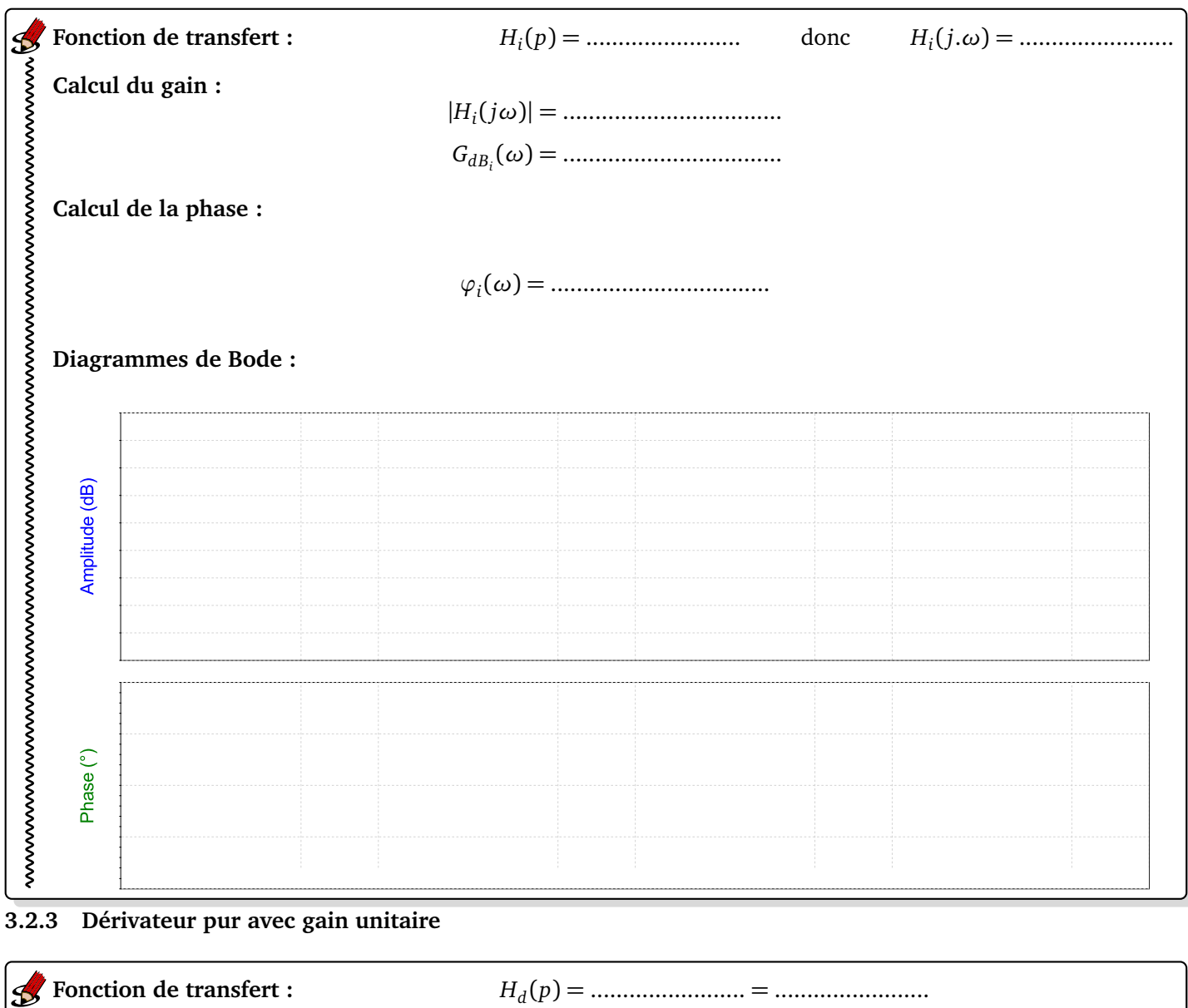

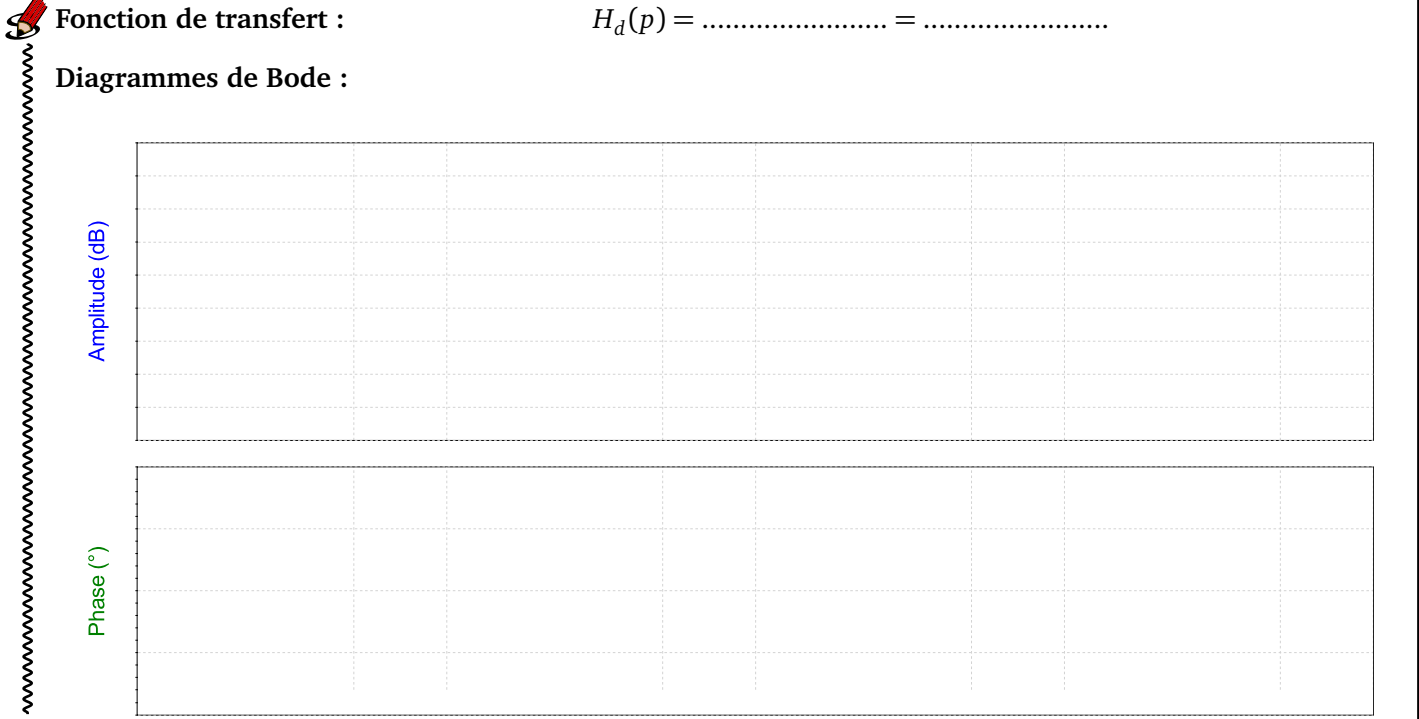

### **3.2.4 Intégral pur de gain** *K*

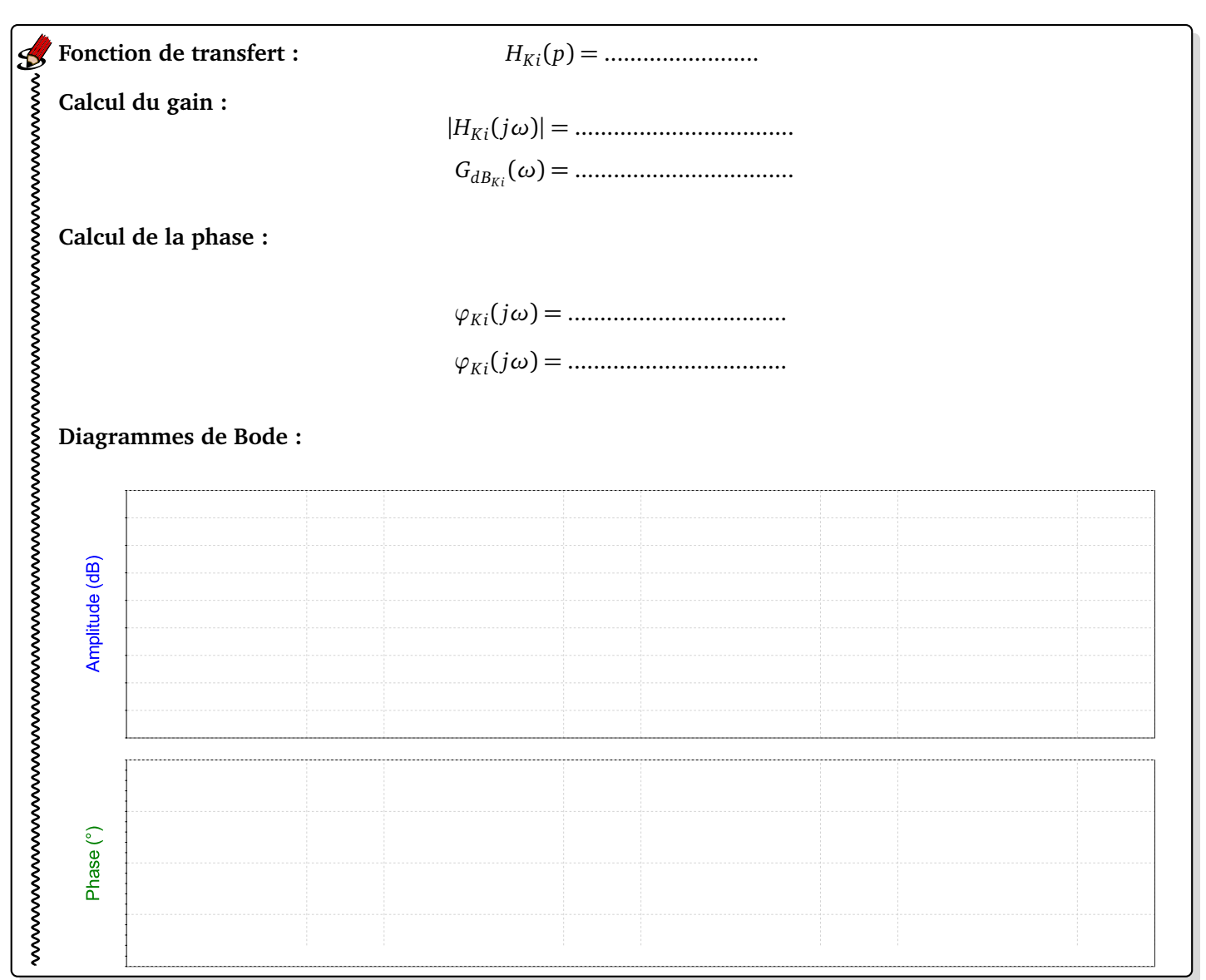

### **3.2.5 Système du 1***er* **ordre**

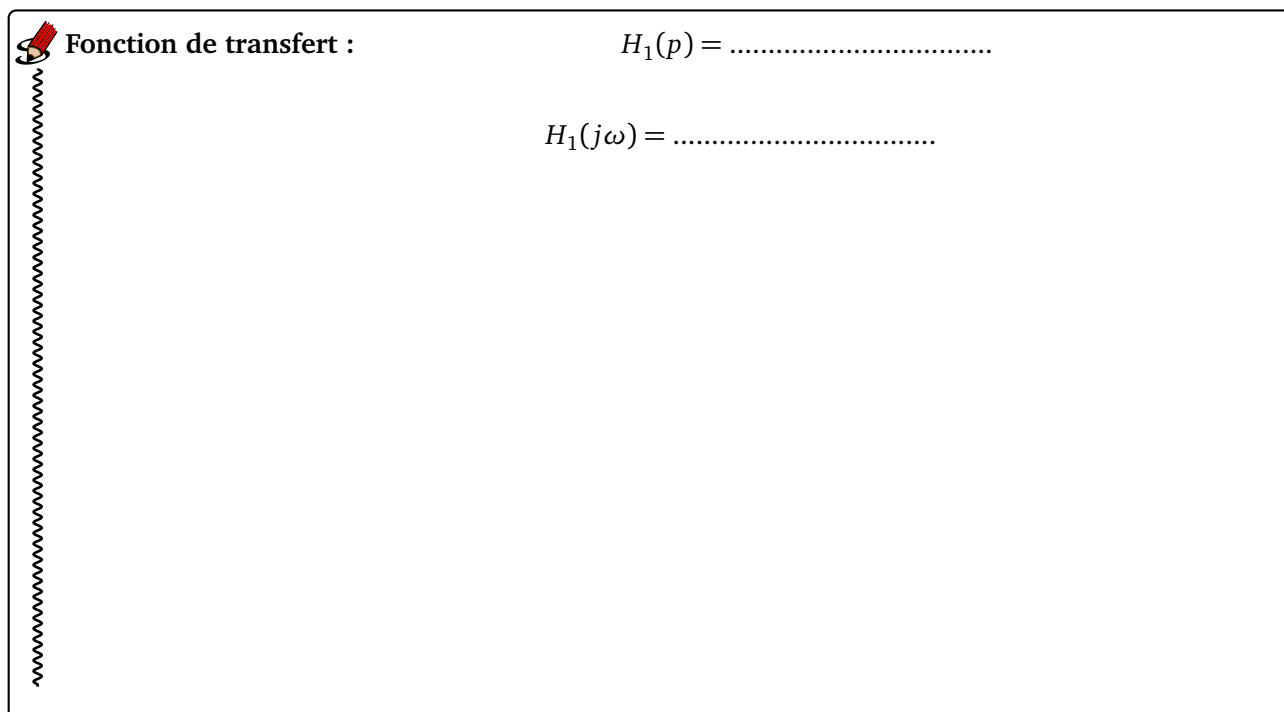

### Calcul du gain :

### Calcul de la phase :

- 
- 
- 

### Diagrammes de Bode:

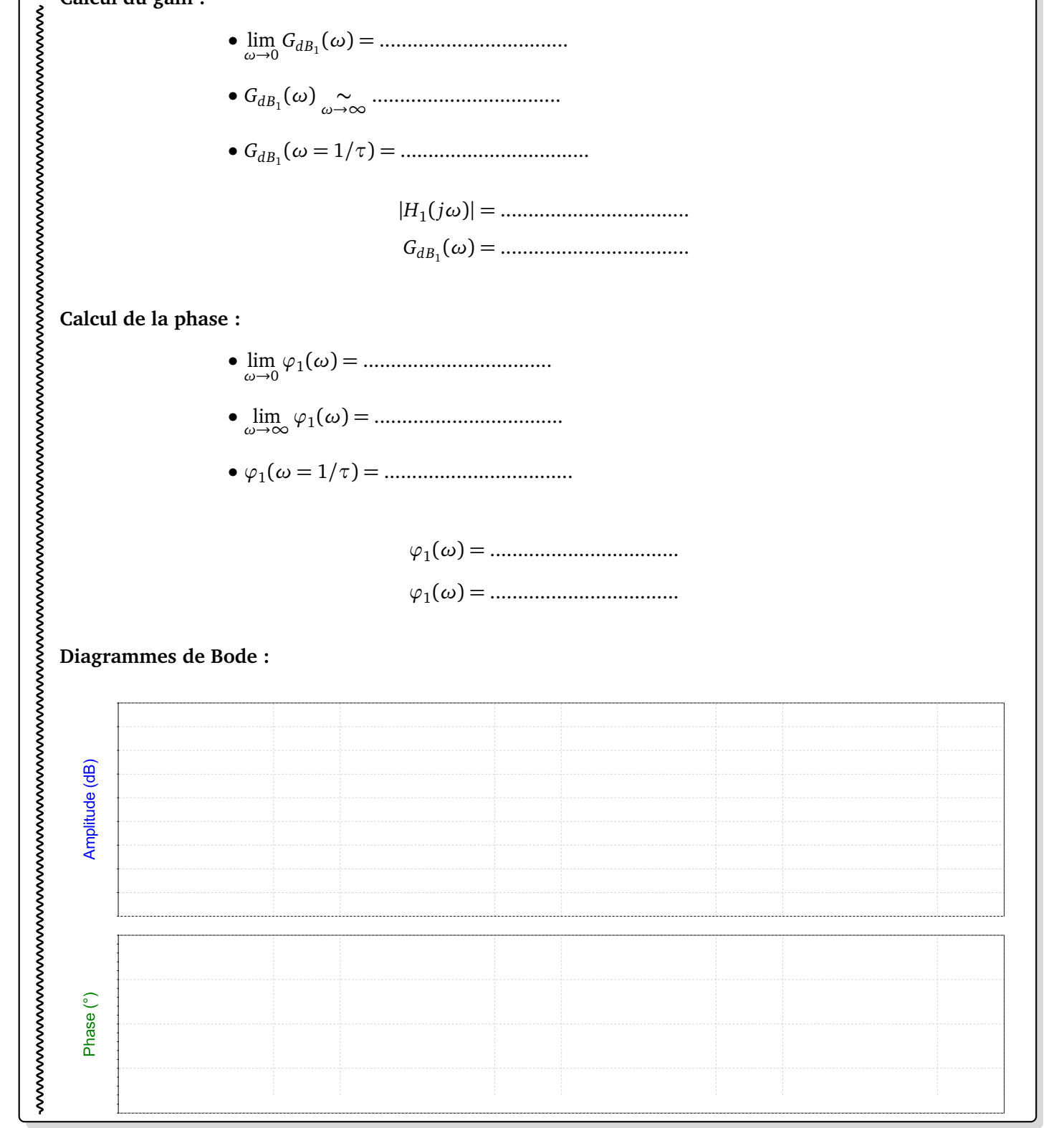

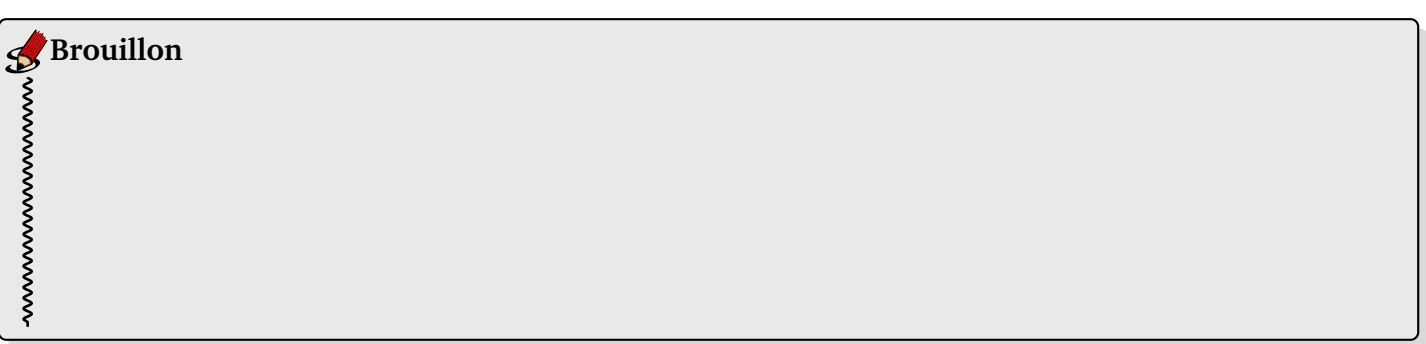

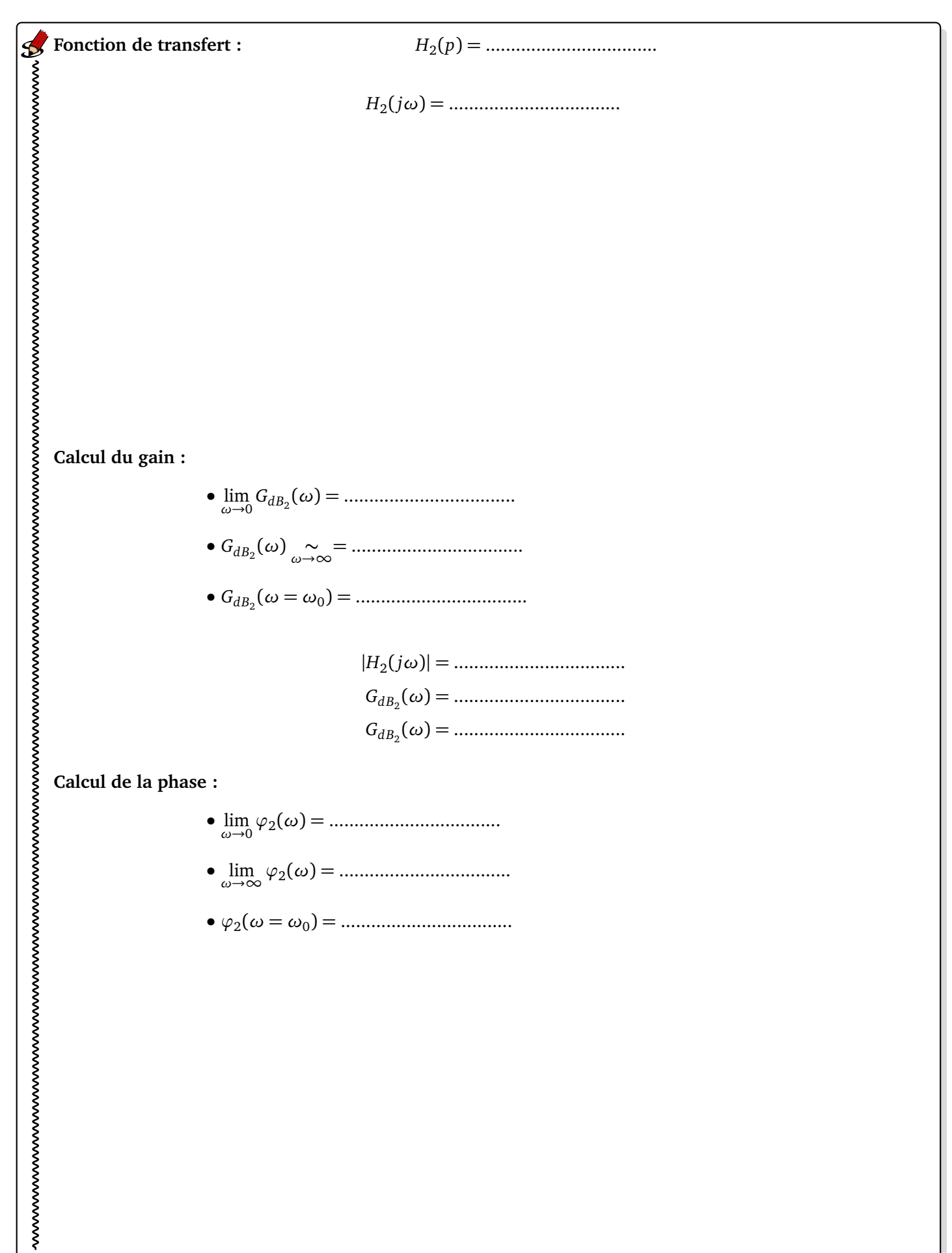

**Cas faiblement amorti (***ξ <* p 2 2 **) :** Il est possible de montrer que si *ξ <* 2  $\frac{\sqrt{2}}{2}$ , alors la dérivée du dénominateur de  $|H_2(jω)|$  s'annule pour  $ω_m = ω_0. \sqrt{1-2ξ^2}$ . La courbe de gain présentera donc un maximum en  $ω_m$ . Cette pulsation sera appelée **pulsation de résonance**. Dans ce cas, on aura :

$$
G_{dB_2}(\omega = \omega_m) = 20 \cdot \log \left( \frac{K}{2 \xi \sqrt{1 - \xi^2}} \right)
$$

Lorsque le système est très faiblement amorti et que la résonance est bien marquée (ξ ≤ 0.2), la valeur du maximum est très proche de la valeur en  $\omega_0.$  Or la valeur en  $\omega_0$  est très simple à déterminer :

$$
G_{dB_2}(\omega = \omega_0) = 20 \cdot \log\left(\frac{K}{2 \xi}\right)
$$

Cela permet de tracer (ou d'identifier) très simplement la courbe pour un amortissement faible. On définira souvent le coefficient de surtension (ou facteur de résonance) par :

$$
Q_r = \frac{|H_2(j\omega = j\omega_m)|}{|H_2(j\omega = 0)|} = \frac{1}{2\,\xi\,\sqrt{1 - \xi^2}}
$$

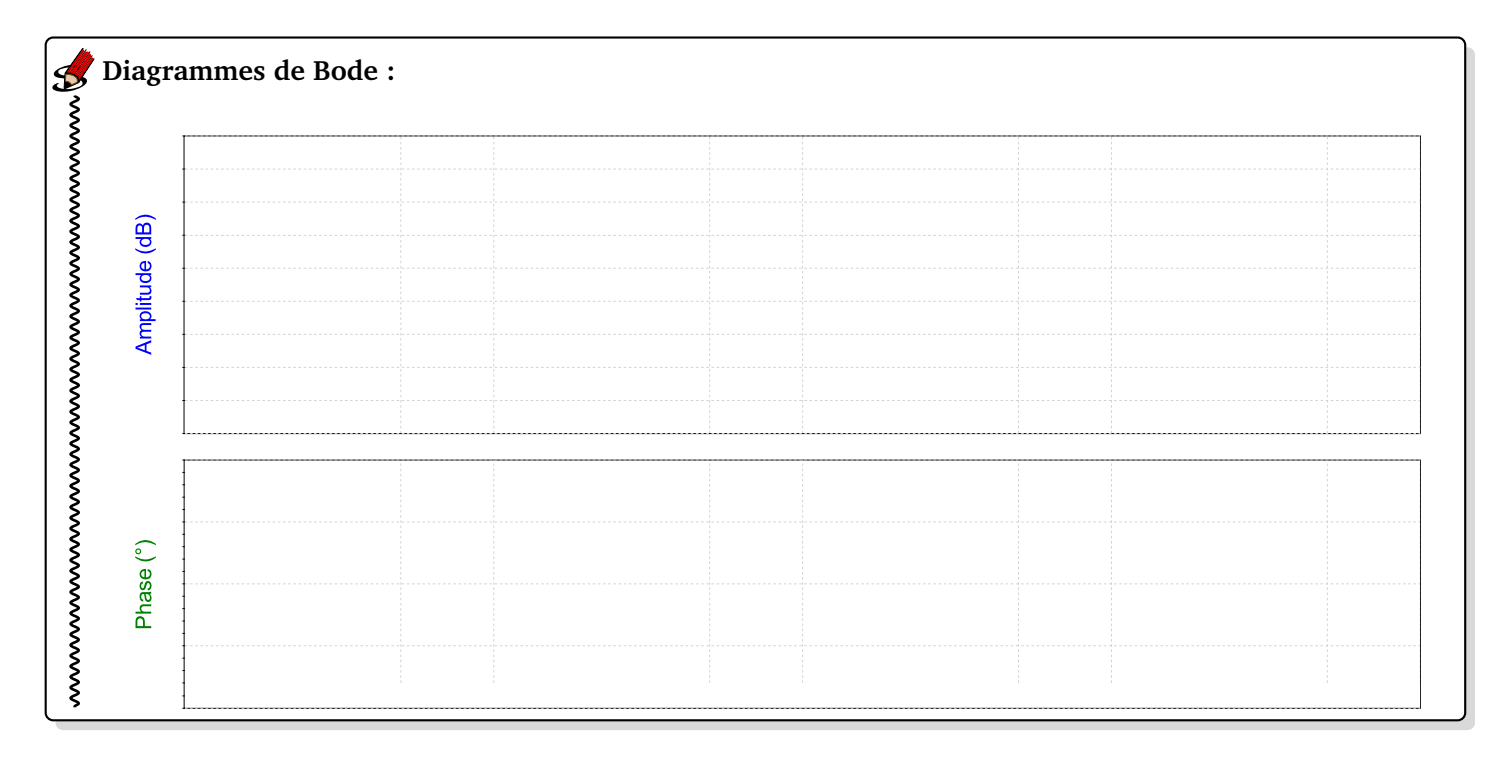

**Cas intermédiaire (** 2 <sup>2</sup> <sup>≤</sup> *<sup>ξ</sup>* <sup>≤</sup> <sup>1</sup>**) :** Dans ce cas, il n'y a pas de résonance.

p

**Cas fortement amorti (**1 *< ξ***) :** Ici également, il n'y a pas de résonance mais dans ce cas, les deux racines du dénominateur (que l'on appellera pôles dans la suite du cours) sont réelles. On peut donc mettre la fonction de transfert sous la forme suivante :

$$
H_2(j\omega) = \frac{K}{(1 + T_1 j \omega)(1 + T_2 j \omega)}
$$
 avec  $T_1 > T_2$  et  $\omega_2 = 1/T_2 > \omega_1 = 1/T_1$ 

La fonction de transfert est donc le produit de deux fonctions de transfert du 1*er* ordre. On aura donc :

*GdB*<sup>2</sup> (*ω*) = ..............................................................................

Le diagramme de Bode en module présentera donc deux cassures. Une première à -20 dB/décade en *ω*<sup>1</sup> puis une seconde à -40 dB/décade en ω<sub>2</sub>. De la même manière, on peut écrire :

*ϕ*2 (*ω*) = ..............................................................................

La phase présentera donc également deux cassures. Une première à -90°en *ω*<sup>1</sup> puis une seconde à -180°en *ω*<sup>2</sup> .

Cela permet donc de tracer le diagramme de Bode dans ce cas présent.

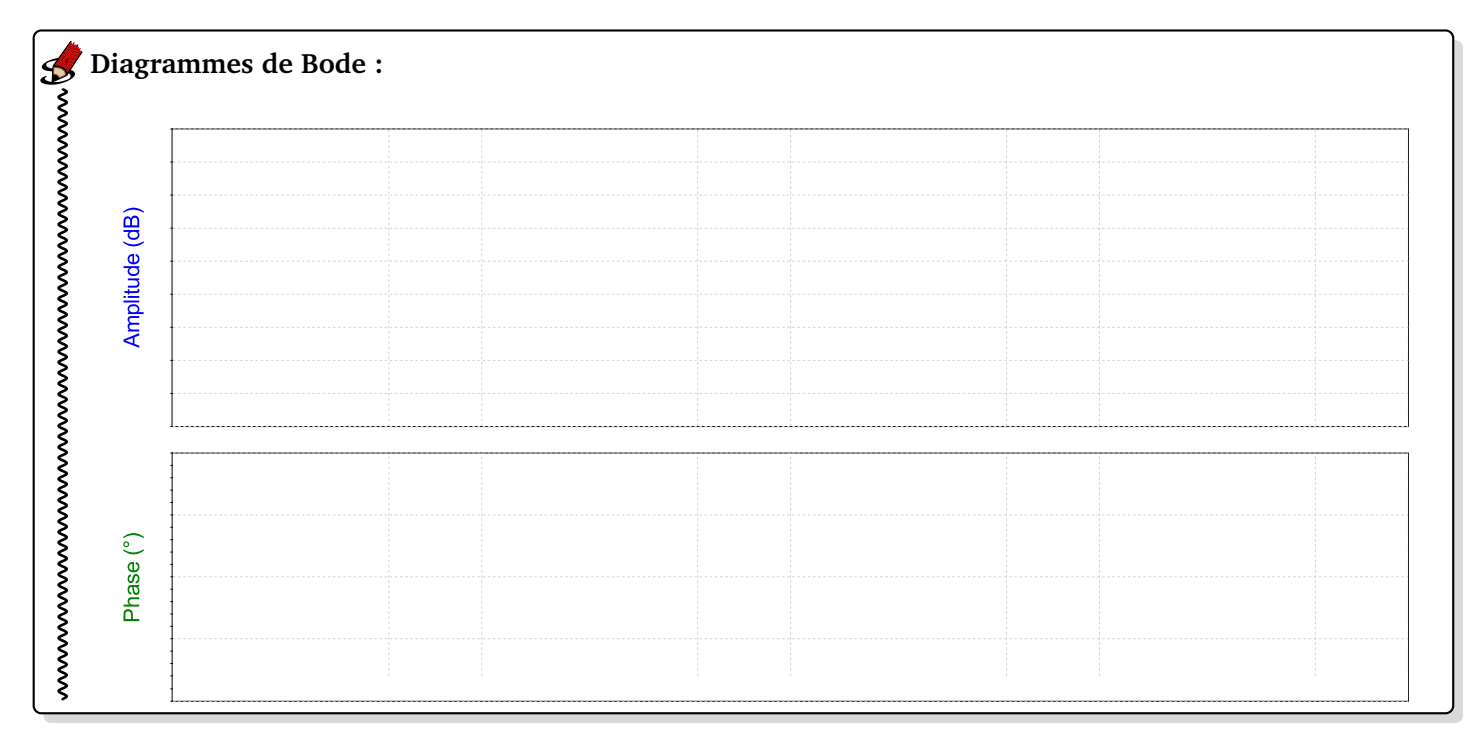

### **4 Application au système de suspension**

On cherche à analyser le comportement fréquentielle de la suspension dont la fonction de transfert était la suivante :

$$
\frac{Z_a(p)}{Z_p(p)} = H(p) = \frac{k + C.p}{k + C.p + M.p^2}
$$

On prendra les valeurs suivantes :

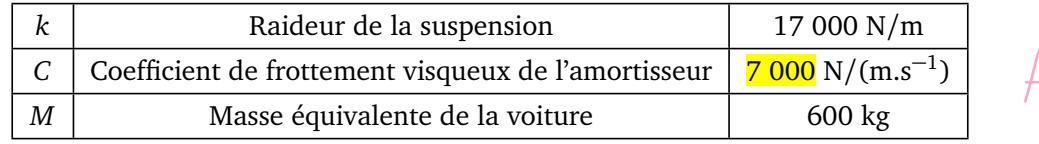

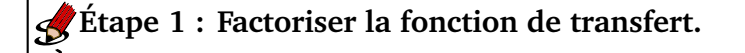

# **Étape 2 : Déterminer les constantes de temps.**<br>
Sans de temps.<br>
Constantes de temps.<br>
Constantes de temps.<br>
Constantes de temps.<br>
Constantes de temps.

# Etape 3 : Allure des diagrammes.

### Et enfin...

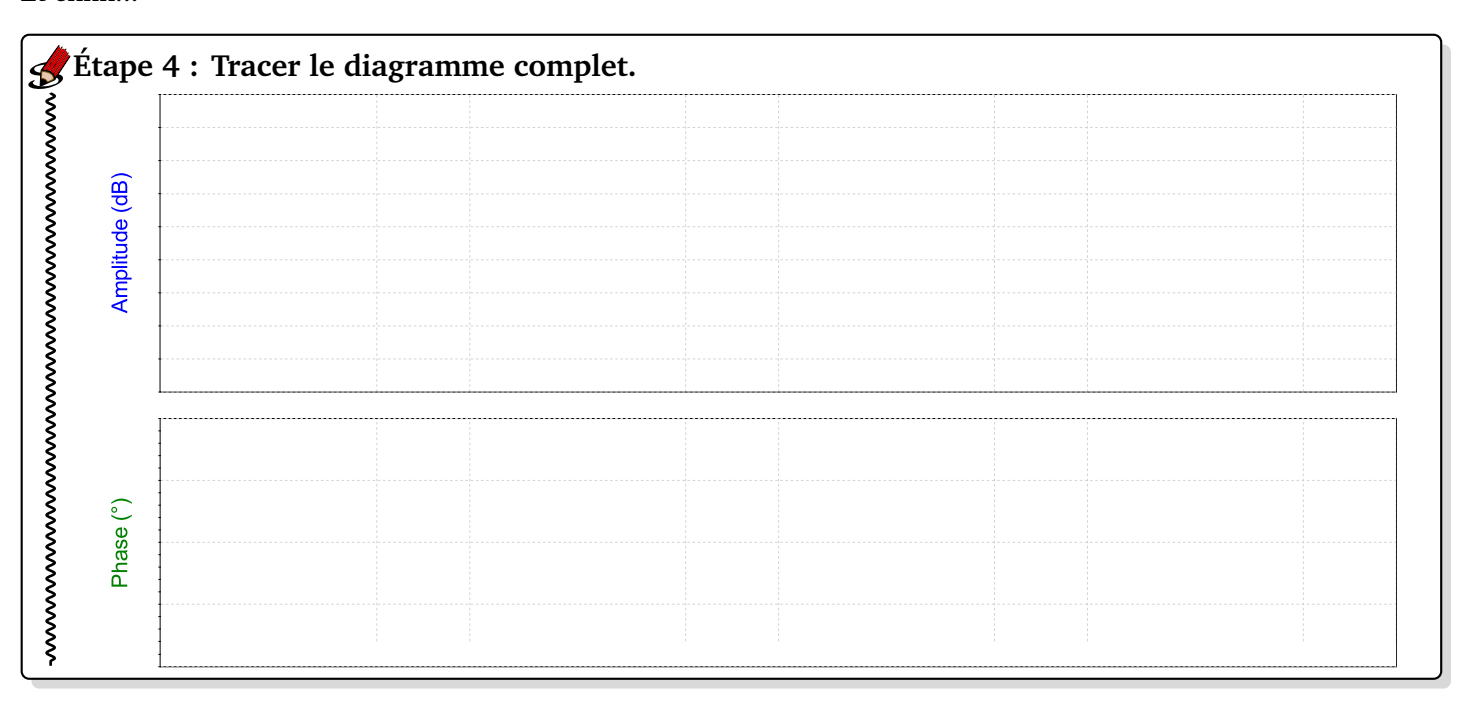

### **5 Exploitation du diagramme de Bode**

En utilisant le diagramme de Bode, il est donc possible de prévoir la réponse à une entrée sinusoïdale en régime établi.

On considère deux profils de route différents :

$$
z_p^1(t) = Z_{p_1} \sin(5 \times t)
$$

$$
z_p^2(t) = Z_{p_2} \sin(50 \times t)
$$

Donner pour chacun de ces profils, la réponse temporelle en régime établi.

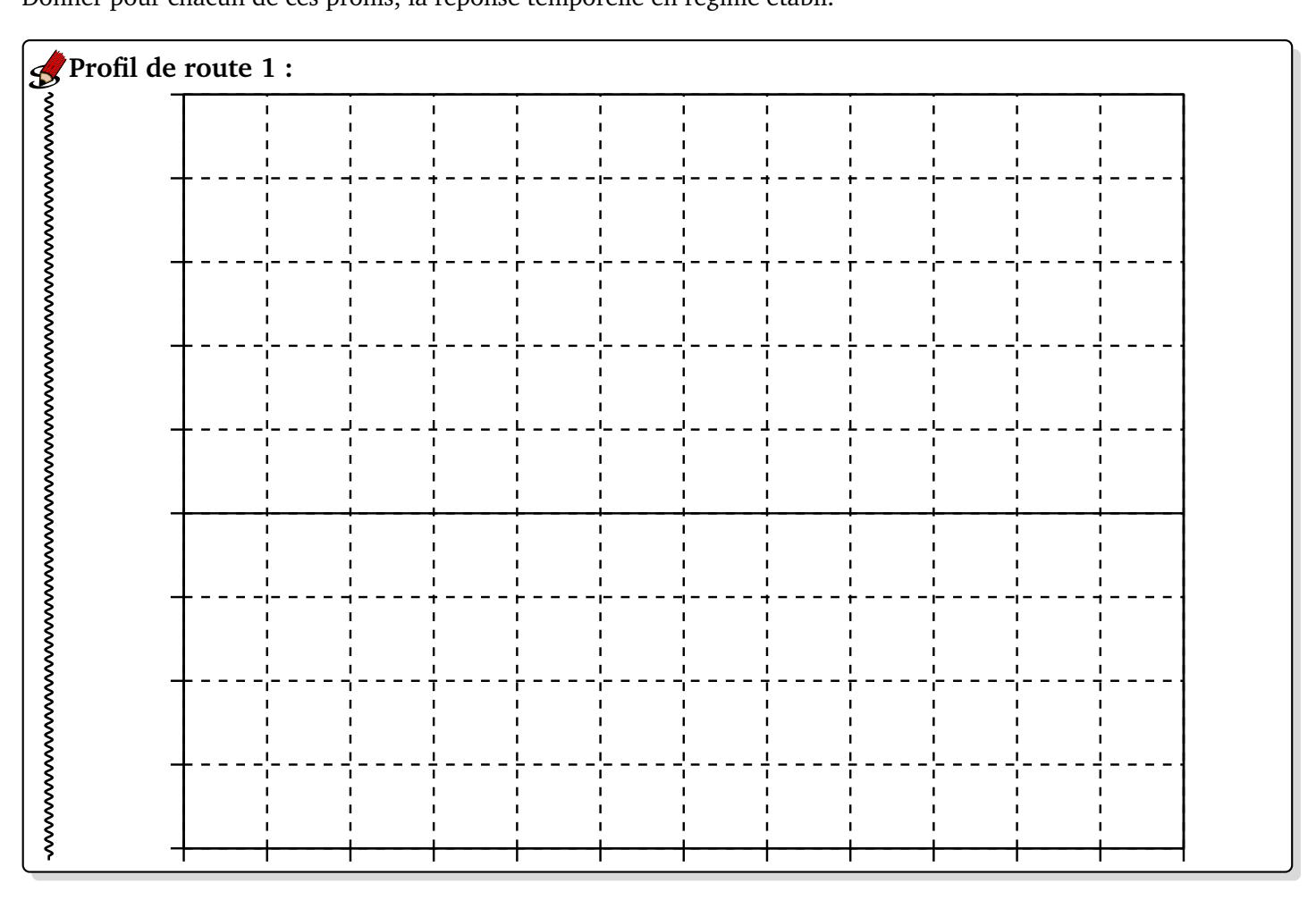

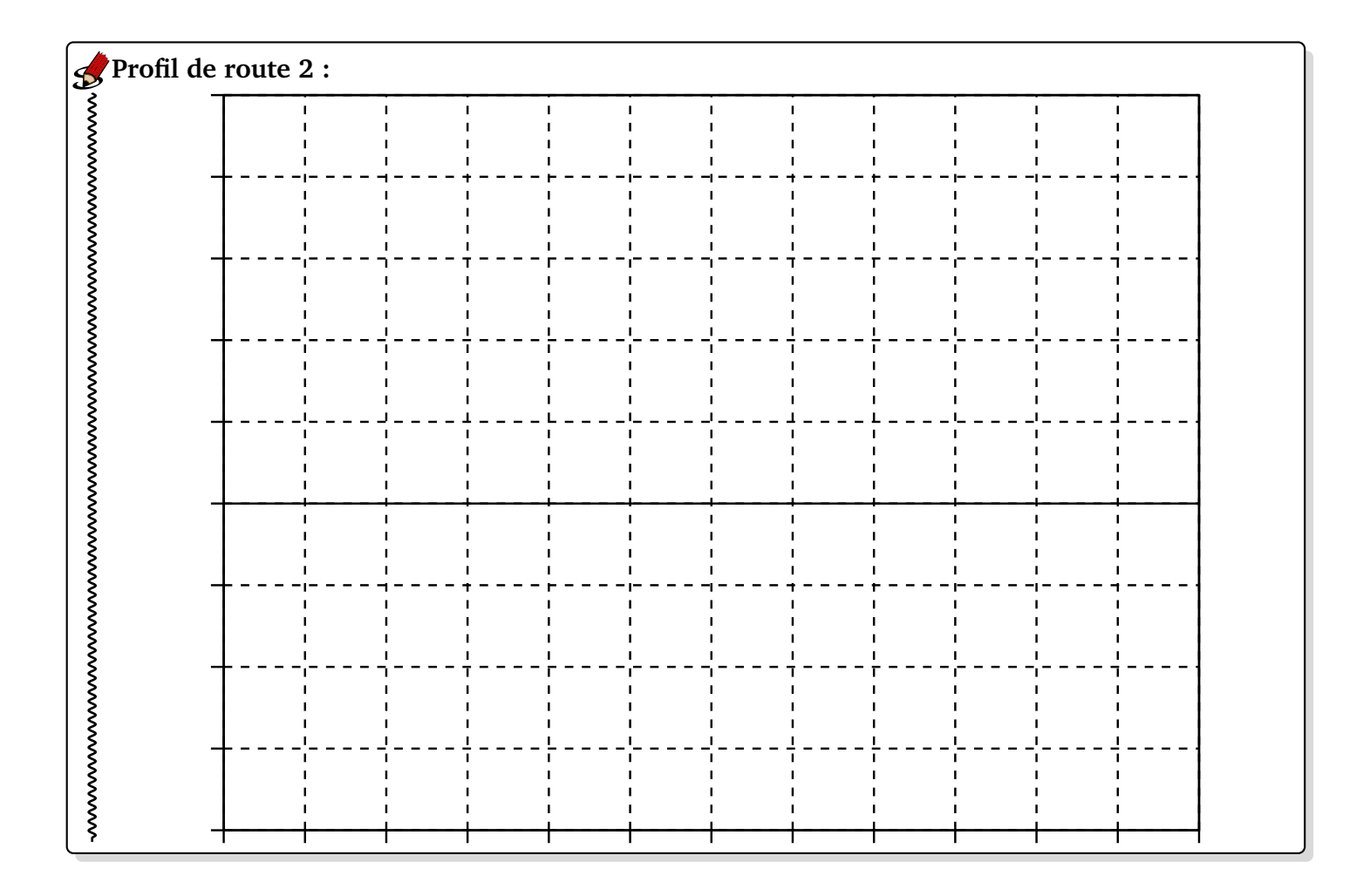